## **How To use the projection zone window Inside of BEYOND software**

From: <http://wiki.pangolin.com/>- **Complete Help Docs**

Permanent link: **[http://wiki.pangolin.com/doku.php?id=beyond:video:zone\\_settings\\_window&rev=1576168164](http://wiki.pangolin.com/doku.php?id=beyond:video:zone_settings_window&rev=1576168164)**

Last update: **2020/06/11 19:23**

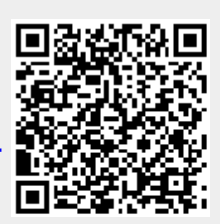